### Additional features in EUDAQ2

Sohail AMJAD

# UCL

AIDA2020 Annual Meeting 4-7 April, 2017, Paris.

Apr 04, 2017

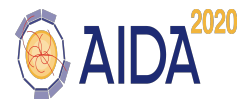

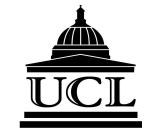

K ロ ▶ K @ ▶ K 할 ▶ K 할 ▶ 그럴 게 이익어

## TO DOs - EUDAQ2

From Matthew Wing's Slide at Barcelona:

- · Need to define a list of features which are "essential", "desirable" and "nice to have". Yi's list:
	- Producer can run standalone without Run Control / data collector and write data file to disk directly.
	- · Send event data from data collector to another data collector
	- Port the GUI improvement of EUDAQ1.7 to EUDAQ2  $\sqrt{ }$
	- · Support Root TTree format
	- . The EUDAQ configuration file which as nested blocks to describe the complex configuration case. **XML file is preferred.**(In progress)

Essential

### The GUI Improvements

- Number of states has been increased.
- A new state called Initialisation state has been added before the Configuration.
- The GUI displays updated state for example Initilaised, Configured etc.
- The conflict of information from multiple Data Collectors resolved.
- GUI completely decoupled from the Run Control so independent improvement possible.

### GUI Improved

#### A look at the new(er) GUI:

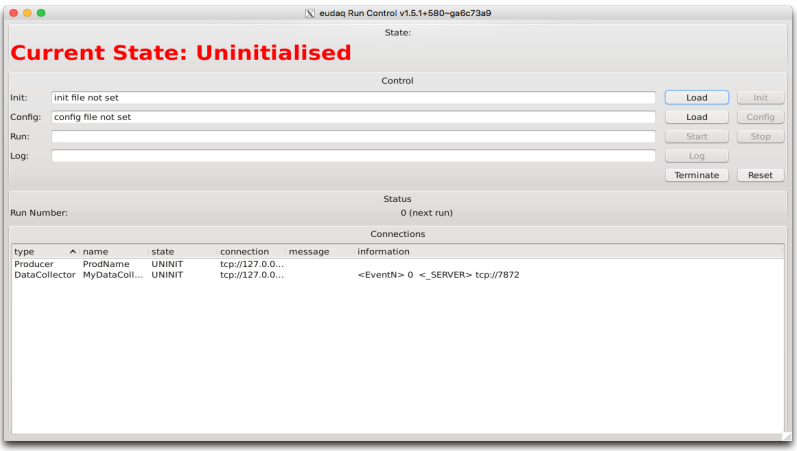

The most fresh version displays the correct EUDAQ version in the header.<br> $\Box P$ 

## Configuration file in XML format

- xml format allows for more organised structure of the configuration file as compared to previous.
- Pugixml, the external library to parse the xml configuration file.
- Light, fast and efficient library, uses the DOM method to read the xml tree.
- Read the xml file, pass to the configuration class, store parameters.
- Desire to be independent of external libraries.

## Work so far

- Read the parameters with name of parameter as it appears in the xml file.
- Without the name but depending on the structure of the file.
- Independent of the structure of the file.
- No conversion of the parameter types. That is done by the Producer.
- Arrange the parameters in an organised way to be readily available to the RC.

### **Next**

Once this is completed:

- · Need to define a list of features which are "essential", "desirable" and "nice to have", Yi's list:
	- · Producer can run standalone without Run Control / data collector and write data file to disk directly
	- . Send event data from data collector to another data collector
	- $\cdot$  Port the GUI improvement of EUDAQ1.7 to EUDAQ2  $(\sqrt{2})$  **ESSential**(?)
	- · Support Root TTree format
	- . The EUDAQ configuration file which as nested blocks to describe the complex configuration case. **XML file is preferred.**(In progress)

Special Thanks to Yi Liu for his help during this work.

 $$ 

# Backup Slide

 $\begin{array}{rcl} \left\langle \left\langle \right. \right. \right. & \left\langle \left. \right. \right. & \left. \right. & \left. \left. \right. & \left. \right. & \left. \left. \right. & \left. \right. & \left. \right. & \left. \right. & \left. \left. \right. & \left. \right. & \left. \right. & \left. \right. & \left. \right. & \left. \left. \right. & \left. \right. & \left. \right. & \left. \right. & \left. \right. & \left. \left. \right. & \left. \right. & \left. \left. \right. & \left. \right. & \left. \right. & \left. \right. & \$